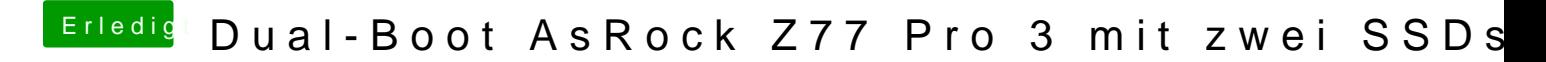

Beitrag von maurieto vom 22. Februar 2015, 16:21

Hallo liebe Hackintosh-Gemeinde,

Ich möchte aus meinem Windows-Rechner gerne einen Dual-Boot-Hackintosh machen. Zur Zeit habe ich auf der 60GB SSD bereits Windows 8.1 installiert. Im Apple Online Store habe ich mir eine Snowleopard Retail-DVD gekauft und Zugriff auf einen Hackintosh habe ich bei meinem Bruder. Auf die große SSD möchte ich Mac OS X Yosemite installieren und das Mainbord BiOS durch Ozmosis ersetzen.

Wie muss ich vorgehen um Yosemite auf mein System zu bekommen?

1. Ist es zwingend erforderlich SL per iBoot zu installieren und dann Yosemite per App Store zu laden oder kann ich Yosemite direkt über einen Mac oder Hackintosh laden da ich ja im Besitz einer Lizenz für SL bin? 2. Wie binde ich nach erfolgreichem installieren von Yosemite die Windows SSD mit in den Bootloader ein?

Ich hoffe ich habe nichts wichtiges vergessen und freue mich über jede Hilfe die ich bekommen kann da ich ein blutiger Anfänger bin was Hackintosh anbetrifft.